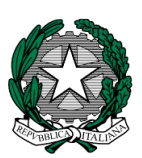

Ministero dell'Istruzione, dell' Università e della Ricerca

Dipartimento per il sistema educativo di istruzione e di formazione Direzione generale per gli Ordinamenti scolastici e la Valutazione del Sistema Nazionale di Istruzione

## **AVVISO PUBBLICO**

**per l'individuazione di Istituti di secondo grado beneficiari della fornitura gratuita di kit Casio** 

## **Progetto "Promozione di ambienti di apprendimento laboratoriali"**

# IL DIRETTORE GENERALE

- VISTO il Protocollo d'lntesa n. 5 del 20 ottobre 2015 per la "Realizzazione di azioni a supporto dell`innovazione digitale nella scuola" tra Ministero dell"istruzione, dell"università e della ricerca e Casio S.r.l. (di seguito, "Protocollo");
- VISTO l'Accordo Operativo "per la promozione di ambienti di apprendimento laboratoriali" tra Ministero dell'istruzione, dell'università e della ricerca e Casio S.r.l. (di seguito, "Accordo"), stipulato in data 20 novembre 2015 e relativi allegati;
- RITENUTO necessario dare attuazione all'Accordo, al fine di favorire la sperimentazione e l'utilizzo di strumenti tecnologici per realizzare ambienti di apprendimento collaborativi che facilitino l'acquisizione di competenze per il problem solving da parte degli studenti;
- CONSIDERATO che con l'Accordo, Casio S.r.l. si è impegnata, a partire già dall'anno scolastico in corso 2015-2016, a promuovere il Progetto "Promozione di ambienti di apprendimento laboratoriali" attraverso la fornitura a Istituti secondari di primo e di secondo grado dei kit di cui agli allegati all'Accordo;

# A D O T T A

#### il seguente Avviso pubblico

#### Articolo 1

#### **Obiettivi**

1. L'obiettivo che si persegue con la pubblicazione del presente Avviso pubblico (di seguito, "Avviso") è quello di selezionare 50 istituti secondari di secondo grado che saranno beneficiari dei prodotti e servizi previsti dall'Accordo, al fine di favorire la sperimentazione e l'utilizzo di strumenti tecnologici per realizzare ambienti di apprendimento collaborativi e mobili, che facilitino l'adozione di pratiche didattiche attente alla dimensione laboratoriale e l'acquisizione di competenze per il problem solving.

#### Articolo 2

#### **Oggetto**

1. Il presente Avviso ha come oggetto la fornitura gratuita di 50 kit di cui all'Allegato A, ciascuno costituito da n. 11 calcolatrici grafiche, n. 1 centralina di rilevazione di dati, n. 6 sensori, n. 1 software della calcolatrice grafica, n. 5 guide rapide all'utilizzo della calcolatrice grafica e n. 1 testo "Vedere la matematica", n. 1 guida docenti.

#### Articolo 3

## **Destinatari**

1. Possono candidarsi tutti gli istituti secondari di secondo grado statali, ed in particolare i licei scientifici, i licei scientifici con opzione "Scienze applicate" e i licei scientifici con sezione ad indirizzo sportivo. Ciascuna Istituzione scolastica può presentare una sola candidatura.

#### Articolo 4

#### Requisiti di ammissione

1. I Dirigenti Scolastici delle Istituzioni scolastiche che intendono partecipare alla selezione di cui all'articolo 1 devono, a pena di esclusione:

- a) acquisire preventivamente la delibera del Collegio dei docenti, nonché quella del Consiglio d'istituto per l'adesione al presente Avviso;
- b) garantire che i kit, oggetto della fornitura del presente Avviso, siano utilizzati nell'ambito di un progetto d'Istituto, redatto secondo il modello di cui all'Allegato B al presente Avviso, che coinvolga più di una classe e che abbia come obiettivo la predisposizione da parte dei docenti di problemi legati a situazioni o a fenomeni del mondo reale, o alla misura di grandezze fisiche, da proporre agli studenti; la realizzazione di tale progetto potrà essere oggetto delle azioni di monitoraggio di cui al successivo articolo 9.
- c) individuare un docente referente che fornisca la propria disponibilità a partecipare alle giornate di informazione previste dal Protocollo. Le spese per la partecipazione alle giornate di informazione saranno a carico dell'Istituzione scolastica;
- d) dichiarare di assumere il ruolo di responsabile del progetto "Promozione di ambienti di apprendimento laboratoriali";
- e) dichiarare la disponibilità a partecipare alle attività di monitoraggio che verranno effettuate da parte del comitato di monitoraggio.

La mancanza di uno solo dei requisiti comporta l'esclusione dalla selezione.

## Articolo 5

## Criteri di selezione

- 1. Ai fini dell'individuazione dei beneficiari, verrà predisposto un elenco finale delle Istituzioni scolastiche partecipanti, ordinato secondo il punteggio ottenuto da ciascuna di esse, attribuito automaticamente secondo i criteri di cui al successivo comma 2.
- 2. I punteggi sono attribuiti in modo automatico sulla base della seguente griglia:

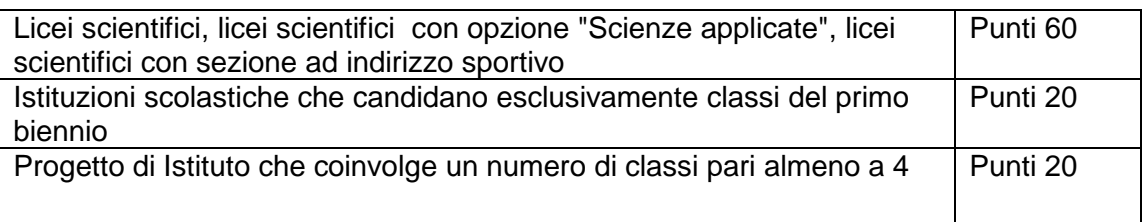

3. A parità di punteggio si terrà conto dell'ordine cronologico di arrivo delle domande.

## Articolo 6

## Termini e modalità di presentazione delle domande

1. Le domande di partecipazione dovranno essere inoltrate a partire dal giorno **18 gennaio 2016** e non oltre il giorno **1 febbraio 2016**, **esclusivamente mediante la compilazione, da parte del Dirigente Scolastico, del form on line** presente nell'area dedicata sul sito del MIUR al seguente indirizzo http://www.istruzione.it/ProtocolliInRete/ (oppure accedendo dall'area SIDI), **pena l'esclusione dalla procedura**.

2. Il progetto redatto secondo il modello di cui all'allegato B del presente avviso andrà allegato alla domanda di partecipazione di cui al comma 1. Il relativo file non dovrà superare i 2 Mbyte di dimensione.

3. Non saranno prese in considerazione candidature pervenute dopo la scadenza di cui al comma 1, o inviate con altri mezzi di trasmissione e/o utilizzando procedure diverse da quanto previsto al comma 1.

4. Le eventuali richieste di chiarimenti sulla compilazione della domanda dovranno pervenire al seguente indirizzo e-mail: protocollinrete@istruzione.it.

#### Articolo 7

#### Elenco delle Istituzioni scolastiche assegnatarie

1. L'elenco delle Istituzioni scolastiche beneficiarie sarà pubblicato e reso noto nell'area web dedicata - sezione scuole beneficiarie.

### Articolo 8

#### Assegnazione della fornitura

1. Casio S.r.l. assicura la fornitura dei kit, oggetto del presente Avviso, alle Istituzioni scolastiche di cui all'elenco previsto dal precedente articolo 7 nonché il corretto funzionamento dei costituenti dei kit stessi.

#### Articolo 9

## Coordinamento e monitoraggio

1. Il monitoraggio delle attività di cui al presente Avviso è affidato al Comitato di monitoraggio istituito con Decreto Dipartimentale n.2 del 16 gennaio 2015.

#### Articolo 10

#### Dichiarazione di responsabilità

1. Il Dirigente Scolastico che intende candidare la propria Istituzione scolastica è consapevole di quanto previsto dal decreto del Presidente della Repubblica 28 dicembre 2000, n. 445 e del fatto che le dichiarazioni mendaci, le falsità in atti e l'uso di atti falsi sono puniti con le sanzioni previste dagli articoli 75 e 76 del citato decreto.

2. La Direzione Generale per gli Ordinamenti scolastici e la Valutazione del Sistema Nazionale di Istruzione si riserva la facoltà di verificare tramite richiesta di informazioni e/o visite in loco, la veridicità delle dichiarazioni sottoscritte all'atto della domanda nonché l'effettiva attuazione del progetto.

Responsabile del procedimento è il Dirigente Tecnico Massimo Esposito, in servizio presso questa Direzione Generale.

Il presente Avviso pubblico è pubblicato sul sito istituzionale del Ministero dell'istruzione, dell'università e della ricerca.

IL DIRETTORE GENERALE

F.to Dott.ssa Carmela Palumbo

Allegati

colori

# **Allegato A - Kit per le scuole secondarie di II grado**

Il kit è costituito da:

- 11 calcolatrici grafiche CASIO FX-CG20 (si veda la scheda tecnica riportata di seguito);
- n. 1 Centralina di rilevazione di dati C-LAB;
- n. 6 Sensori;
- n. 1 Software di emulazione della calcolatrice grafica FX-CG20 licenza scuola con possibilità di installazione illimitata su tutti i pc dell'istituto;
- n. 5 guide rapide all'utilizzo della calcolatrice grafica FX-CG20;
- n. 1 testo "Vedere la matematica" Argomenti di matematica del triennio di scuola secondaria di II grado svolti con la calcolatrice grafica FX-CG20;
- n. 1 guida per il docente

#### **A.1** *Scheda tecnica calcolatrice* **CASIO FX-CG20**

Il display naturale a colori ad alta risoluzione con oltre 65.000 colori permette di inserire e visualizzare frazioni, radici quadrate e altre espressioni numeriche così come appaiono nel libro di testo.

Specifiche Generali ·Display naturale a colori (oltre 65.000 colori) ·Memoria: 61 kB RAM ·Flash ROM: 16 MB ·Alimentazione: funzionamento con batterie ·Dimensioni (A x L x P): circa 188,5 x 89,5 x 20,6 mm ·Peso: 230g ·Batterie: 4 x AAA Funzioni ·Display a colori ad alta risoluzione con oltre 65.000 ·Funzione Picture Plot per l'analisi di foto e filmati ·Collegamento al PC come memoria di massa USB

·Risoluzione di equazioni con funzioni integrali, differenziali e probabilistiche

·Numeri casuali interi

·Conversione unità di misura

·Funzione ggT e kgV

·Funzione residuale (promemoria)

·Funzione Chi-quadrato GoF

·Grafici a torta e a barre

·Matematica finanziaria

·Prestiti, ammortamenti

·Retroilluminazione

·Applicazione ECON2 (calcolo del valore di misurazione)

#### Grafici

·Sistema di coordinate cartesiane

·X=Grafico costante

·Grafici delle funzioni parametriche

·Funzioni in coordinate polari

·Memoria grafici

·Denominazione grafici

·Tabella dei valori

·Grafico di ricorrenza

·Grafici delle coniche e delle relative applicazioni

·Grafici dinamici

·Funzioni Zoom/Trace

- Zeri

- Punti di intersezione

- Minimi e massimi locali

- Pendenze

- Integrali determinate

- Calcolo dei valori X e Y

·Raffigurazione di tangente, grafico di funzione normale e inversa

·Display diviso

- Grafico e grafico

- Grafico e tabella di valori

- Grafico di una tabella di valori

- Grafico e tabella di valori collegati in modo interattivo

Funzioni matematiche di base

·Conversione frazione <-> frazione decimale

·Solve (interattiva)

·Derivata prima e seconda (numerica)

·Integrazione (numerica)

· Max/Min

·Funzioni complesse

Calcolo matriciale

Equazioni lineari (massimo 6 incognite) Equazioni polinomiali (massimo di 3° grado) Calcoli in base n

Possibilità di collegamento diretto ai proiettori USB Casio

Calcoli statistici: valore medio, mediano, somma

Grafici statistici

Liste

Funzioni scientifiche

Applicazioni scientifiche con costanti fisiche

Calcoli con notazioni numeriche scientifiche

Calcolo finanziario

Foglio elettronico

Creazione di screenshot

#### **A.2** *Centralina di rilevazione di dati C-LAB*

C-Lab è un registratore di dati portatile per applicazioni scientifiche. Può essere utilizzato con le calcolatrici CASIO o con un PC. C-LAB supporta la connessine con oltre 50 sensori, è dotato di processore e di una memora propria, che consentono di effettuare misurazioni a velocità di campionamento fino a 100.000 Hz. È dotato di memoria flash per l'upgrade del software e per l'archiviazione dei dati misurati. C-LAB usa la connessione USB e include tre ingressi per il collegamento dei sensori.

#### **A.3** *Sensori*

- 1. SENSORE DI MOVIMENTO (codice BT55i) Il sensore misura il tempo che impiega un impulso ad ultrasuoni a viaggiare dal sensore all'oggetto e determina la distanza dell'oggetto usato in base al tempo misurato e alla velocità del suono. Il range di misurazione è tra 0,15 m e 6 m.
- 2. SENSORE DEL SUONO (codice 017i) Si tratta di un microfono corredato da un amplificatore interno. Il sensore misura la variazione di pressione di aria causata dalle onde sonore in un range di misurazione tra -45 Pa e 45 Pa.
- 3. SENSORE DI LUCE (codice 0143i) Il sensore misura l'intensità della luce in un range tra o e 150.000 lux. Una fotocellula presente nel sensore converte l'intensità della luce in voltaggio in un range tra 0 e 5 V.
- 4. SENSORE DI FORZA (codice BT42i) Il sensore misura forze push&pull in due range tra -5 e 5N e tra -50 e 50N.
- 5. SENSORE DI VOLTAGGIO (codice BT02) Il sensore misura voltaggi compresi tra -10V e 10V.
- 6. SENSORE DI TEMPERATURA (codice BT84i) Il sensore misura temperature in liquidi e nell'aria in un range tra -18°C e 110°C

#### **A.4** *Software di emulazione*

Il software ha le stesse funzionalità di base della calcolatrice grafica FX-CG20.

Richiede uno dei sistemi operativi Windows XP Home Edition, Windows XP Professional (32 bit), Windows Vista (32 bit), Windows 7 (32 bit/64 bit), Windows 8.1 (32 bit/64 bit) Mac OS X 10.6, Mac OS X 10.7, Mac OS X 10.8, Mac OS X 10.9 e 100 MB di spazio di disco per l'installazione e la disinstallazione.

#### **A.5** *Guida rapida*

#### **A.6** *Materiale didattico*

C. Arienti, F. Bologna, E. Botta, R. Borsetti, M. Bovetti, B. Buini, E. Fabbri, D. Giordano - "VEDERE LA MATEMATICA – Argomenti di matematica del triennio di scuola secondaria di secondo grado svolti con la calcolatrice grafica FX-CG20", Stampato da Casio Italia srl

# **Allegato B – Scheda progetto**

# Si segnala che il documento dovrà essere compilato digitalmente ed allegato alla domanda di adesione all'Avviso

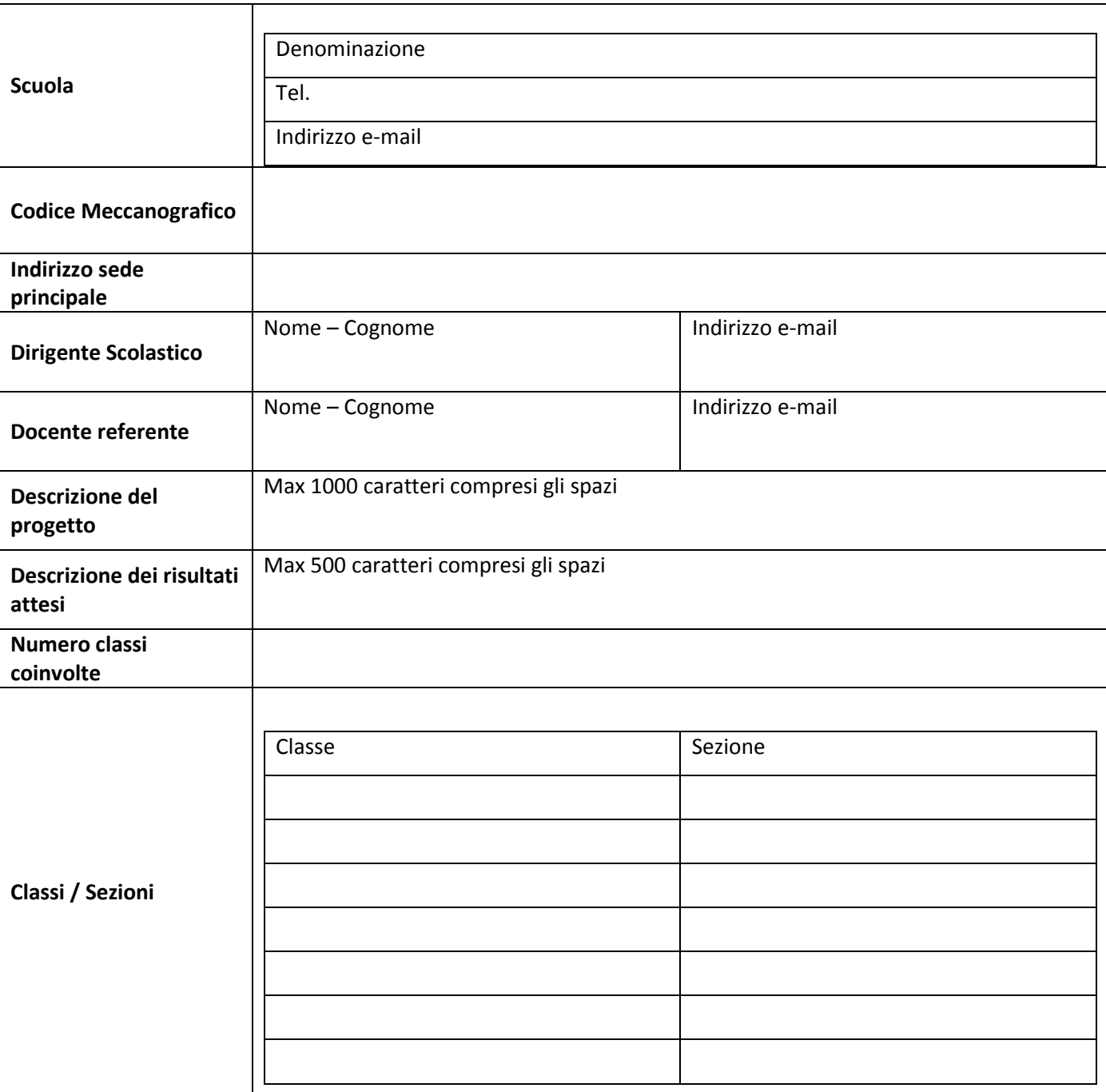

## **Scheda Progetto "Protocolli in Rete" – Casio**